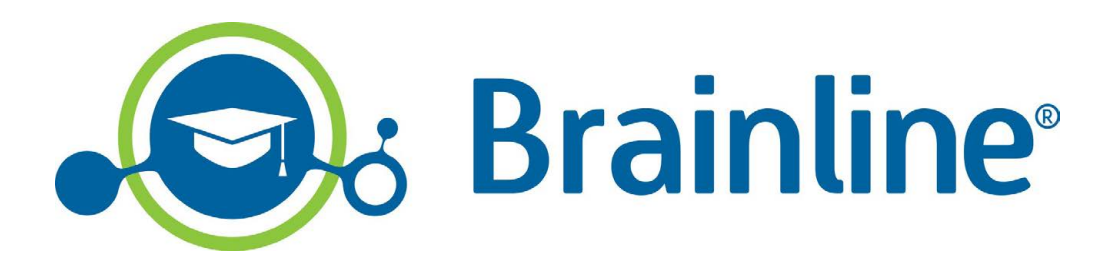

Brainline Holdings (Pty) Ltd. Reg. no.: 2019/463668/07 Director: C Cronje

> 215 Veronica Street Montana, Pretoria, 0182 Private Bag X505, Sinoville, 0129

+27 (0) 12 543 5000 Info@brainline.com www.brainline.com

# We know greatness when we see it, and we see it in you!

The 21st century has paved the way for an alternative form of education, that is built on the latest technology, and offers a new and innovative option to learners of the digital age. At Brainline, we are proud of our innovative spirit and continuous development to ensure we serve our clients with the best solutions possible.

Brainline is an innovative, quality-driven online school that provides home education for Grade R – 12. Celebrating 30 years in 2020, we continue to do what we love – enabling more and more learners to achieve their National Senior Certificate through our innovative distance education solutions.

Brainline provides a safe educational space for any learner to discover and achieve their full potential. At Brainline, we believe that education is the door to the future and this door leads to greatness. Greatness does not have a specific measure, goes beyond talent and is determined by an individual student's dreams, hopes, tenacity and commitment.

While many schools and millions of learners around the world were severely affected by the recent COVID-19 pandemic and subsequent school closures, our online virtual school continued uninterrupted.

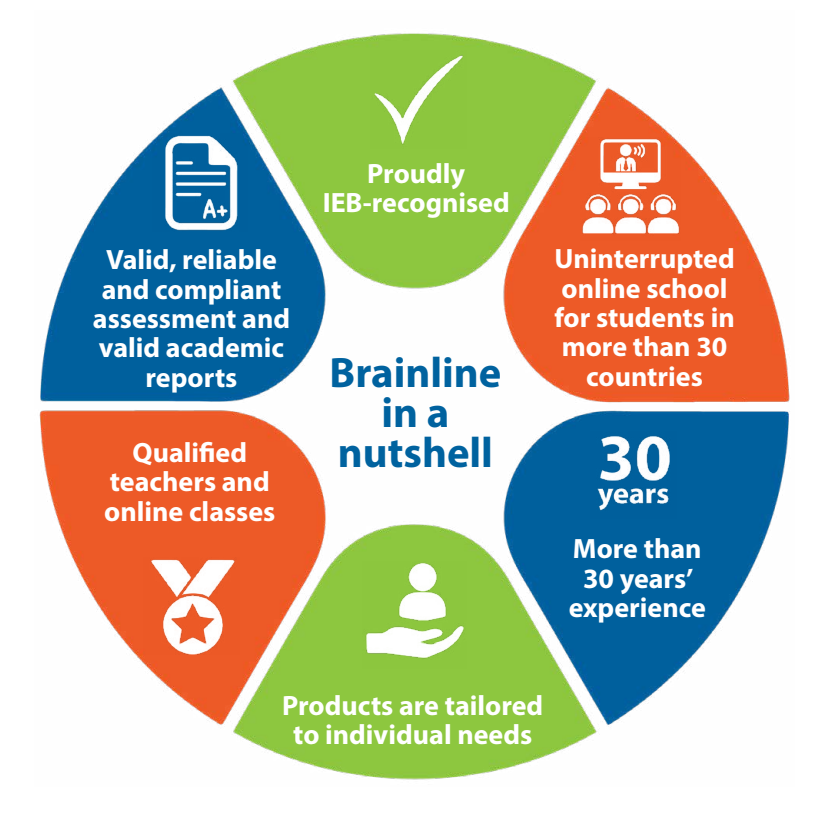

**Enrol for 2021 and achieve your greatness with Brainline**

# **Contents**

**[Why should I enrol early for](#page-1-0)  [the 2021 academic year?](#page-1-0)** 

**[Here's what you can look](#page-2-0)  [forward to in 2021](#page-2-0)** NEW external platforms NEW Brainline Cloud School features

**[How do I enrol for 2021?](#page-3-0)** Enrolling for Grade  $R - 3$ [Enrolling for Grade 4 – 12](#page-5-0)

**[Appendix: Snapplify Reader](#page-7-0)  [with enhanced capabilities](#page-7-0)**

#### **Here is a short overview of what we're all about:**

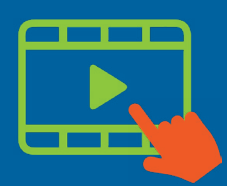

# <span id="page-1-0"></span>Why should I enrol early for the 2021 academic year?

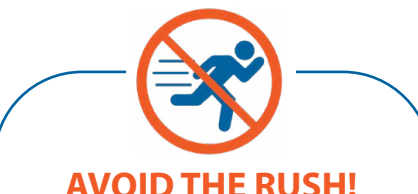

Avoid the rush in January 2021 and the waiting time to enrol.

Get started in time with your academic year on the 18 January 2021.

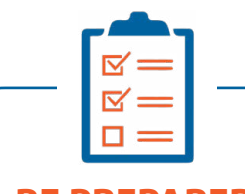

#### **BE PREPARED**

Enrol early so that you can already order your prescribed books for 2021.

[Take note of any changes made to](https://brainline.com/booklist/)  [your list of prescribed books](https://brainline.com/booklist/).

> Order your books through [Snapplify](https://getsnapplify.com/
) (digital books) or [CredoBooks](http://www.credobooks.co.za/commerce/shop_institution
) (hardcopies).

**SAVE**

Avoid the 2021 price increase by enrolling early.

Full payment on your enrolment for 2021 before 15 December 2020 awards a 2.5% discount.

Enrol with a deposit for 2021 before 31 December 2020 and save with 2020 prices.

Start settling your account early over a longer period until October 2021.

*Terms and conditions apply.*

# We see greatness in you!

**ENROL FOR 2021** 

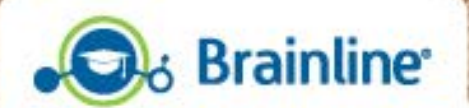

**Online School for Gr R-12** www.brainline.com Uninterrupted, quality online school, enabling

# <span id="page-2-0"></span>Here's what you can look forward to in 2021

### **NEW external platforms**

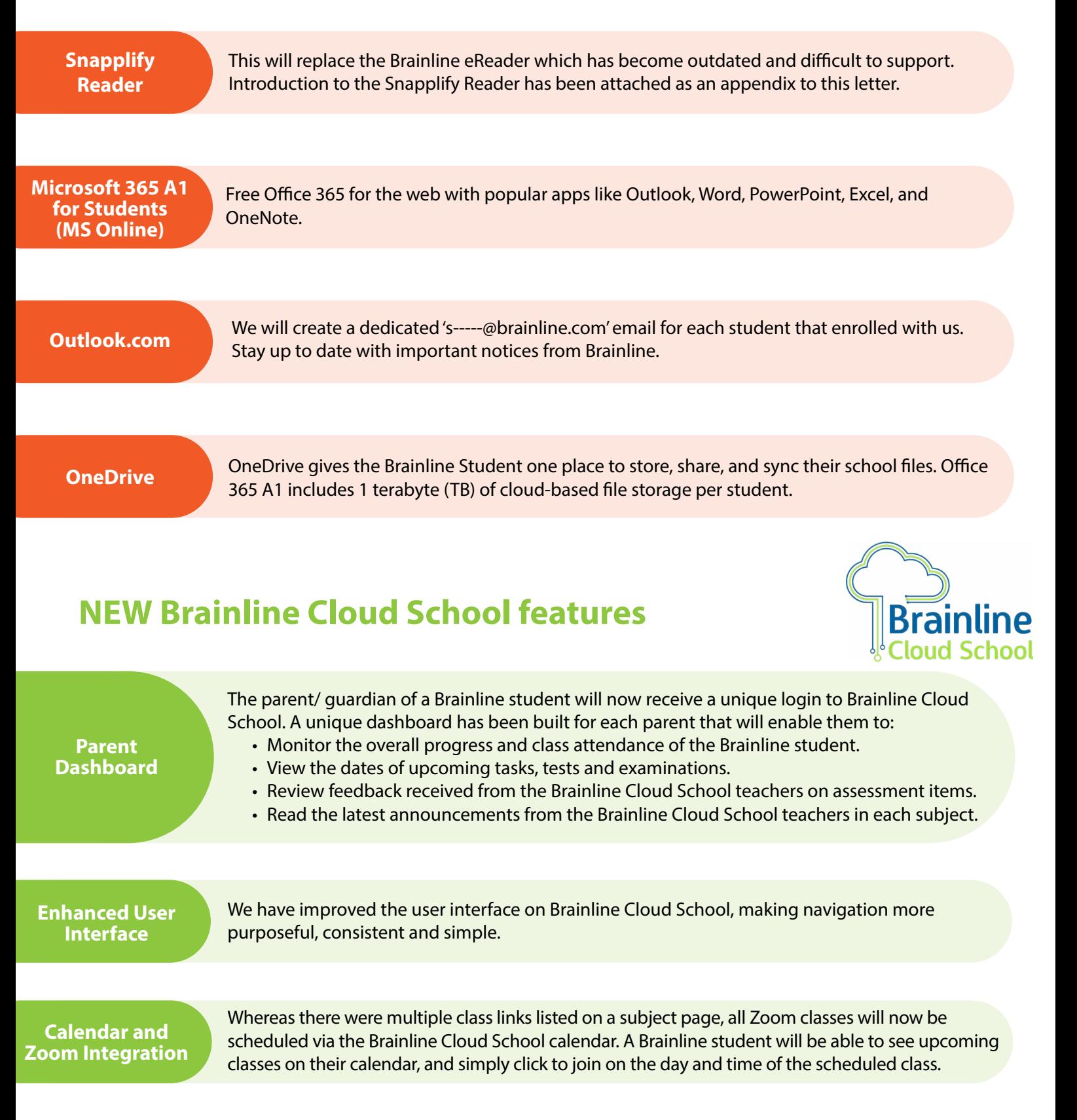

**OneDrive**

OneDrive gives the Brainline Student a central place to store, share, and sync their school files to Brainline Cloud School.

<span id="page-3-0"></span>**Introducing BrainBots to Brainline Cloud School**

Introducing gamification to Brainline Cloud School! Brainline students will be rewarded for their actions on Brainline Cloud School. A BrainBot can be earned when a student accomplishes predefined tasks. There are different levels of BrainBots, ranging from green to gold, with gold being the highest level to achieve. Climb the ladder to greatness with Brainline by collecting BrainBots.

**Snapplify Reader**

If a Brainline student used their @-----brainline.com email when purchasing their digital books through Snapplify, these digital books will be accesible via Brainline Cloud School making it easy and quick to navigate to a purchased digital book.

**B-Active and Stretchn-Grow Online Active Sessions for Grades R - 7**

We are excited to announce that our partnership with the B-Active Group and Stretch-n-Grow will continue into 2021. B-Active is focused on developing children's confidence, skills and fitness through exposure to sports experiences and will be offering custom-made active sessions for our Brainline students. Stretch-n-Grow specialise in high quality, FUN exercise and movement experiences that kids LOVE, including Fitness, Dance, Sports and Yoga.

**Brainline Social Media and Newsletter** We are very active on social media platforms and also communicate the most important monthly news via our newsletter. Please ensure that you follow us on Facebook, Twitter and Instagram. Visit [www.brainline.com for mo](http://www.brainline.com)re information and news.

# How do I enrol for 2021?

**It has never been so easy to enrol with us online at www.mybrainline.com** 

**Go to our website [www.mybrainline.com](http://www.mybrainline.com)**

**Enrolment information is captured online**

**All contracts signed electronically**

**Submit your enrolment and pay deposit**

**48 hours to approve your enrolment**

Please expect a possible delay in this turn-around time during peak time (January to February of the academic year).

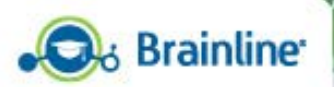

Online School for Gr R-12 www.brainline.com

# We see greatness in you!

**ENROL FOR 2021** 

# <span id="page-4-0"></span>If you are enrolling for Grade R - 3

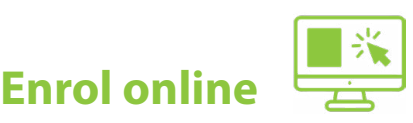

Go to [www.mybrainline.com](http://www.mybrainline.com) and enrol online for any of the following:

- Proof of registration fee R250 once-off (mandatory)
- Online activities & support monthly subscription of R500.00 (optional)
- School Readiness Test (optional)
- June/ November assessment (only for Grade 1 3) (optional)

#### **Microsoft 365 Student Account**

A Microsoft 365 Student account is created for each student enrolled. This account is activated within 24 hours upon approval of the enrolment.

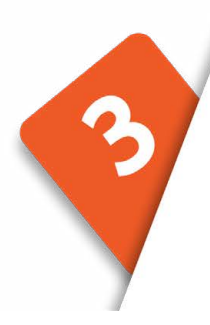

#### **Purchase the Grade R - 3 modules for the year**

The Brainline Grade R–3 digital books can only be bought from Snapplify.com or as hardcopies through Credobooks (www.credobooks.co.za). The Snapplify Reader will replace the Brainline eReader which has become outdated and difficult to support.

#### **You may choose to purchase the Brainline Grade R – 3 modules from any of the following providers:**

#### **Option 1:Digital Books on the Snapplify Reader**

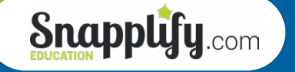

- 1. Once your enrolment is approved and your<br>Microsoft 365 Student account has been activated,<br>go to https://brainline.snapplify.com/overview<br>2. **Click**<br>2. Sign in with Microsoft using the login details that<br>you received in 1. Once your enrolment is approved and your Microsoft 365 Student account has been activated, go to [https://brainline.snapplify.com/overview](https://brainline.snapplify.com/overview ) 
	- 2. Sign in with Microsoft using the login details that you received in your Brainline welcome email.
	- 3. Purchase each book as required.
	- 4. Go to **www[.getsnapplify.com](https://getsnapplify.com/)** and select your device type. Download the application/installer and install it on your device.
	- 5. Open the application and log in with your Microsoft username and password.
	- 6. In the application, you will see the items you have purchased available for download.
	- 7. Once you have downloaded the books, you can access your study material.

**Option 2: Hardcopy books from CredoBooks**

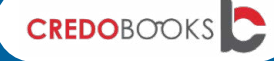

- 1. Credo Books is Brainline's preferred supplier of hard copy books for our clients.
- **2. [Click here](http://www.credobooks.co.za/commerce/shop_institution)** to order hard copies of your study material.

*Please note that in order to purchase digital books from Snapplify your enrolment with us needs to be approved first so that we can create a Microsoft account for the learner to login with. This will allow the Brainline student to choose from a list of prescribed books as well as integrate these books purchased to Brainline Cloud School.*

# <span id="page-5-0"></span>If you are enrolling for Grade 4 - 12

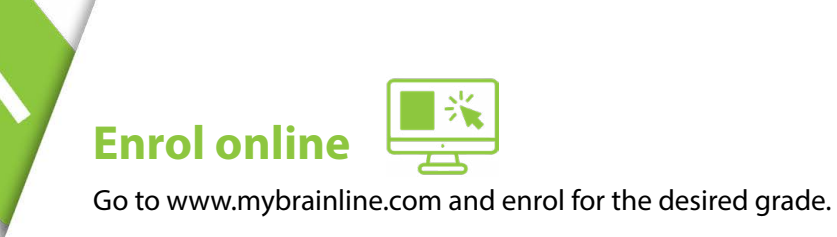

## **Microsoft 365 Student Account**

A Microsoft 365 Student account is created for each student enrolled. This account is activated within 24 hours upon approval of the enrolment.

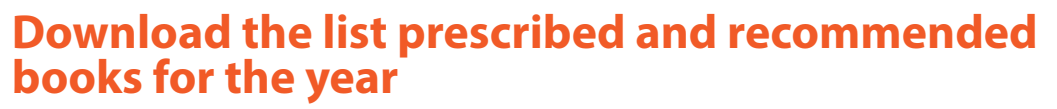

**[Click here](https://brainline.com/booklist/)** to download the list of prescribed and recommend books for the year on our website.

**You may choose to purchase the Grade 4 – 12 prescribed and recommended books from any of the following providers:**

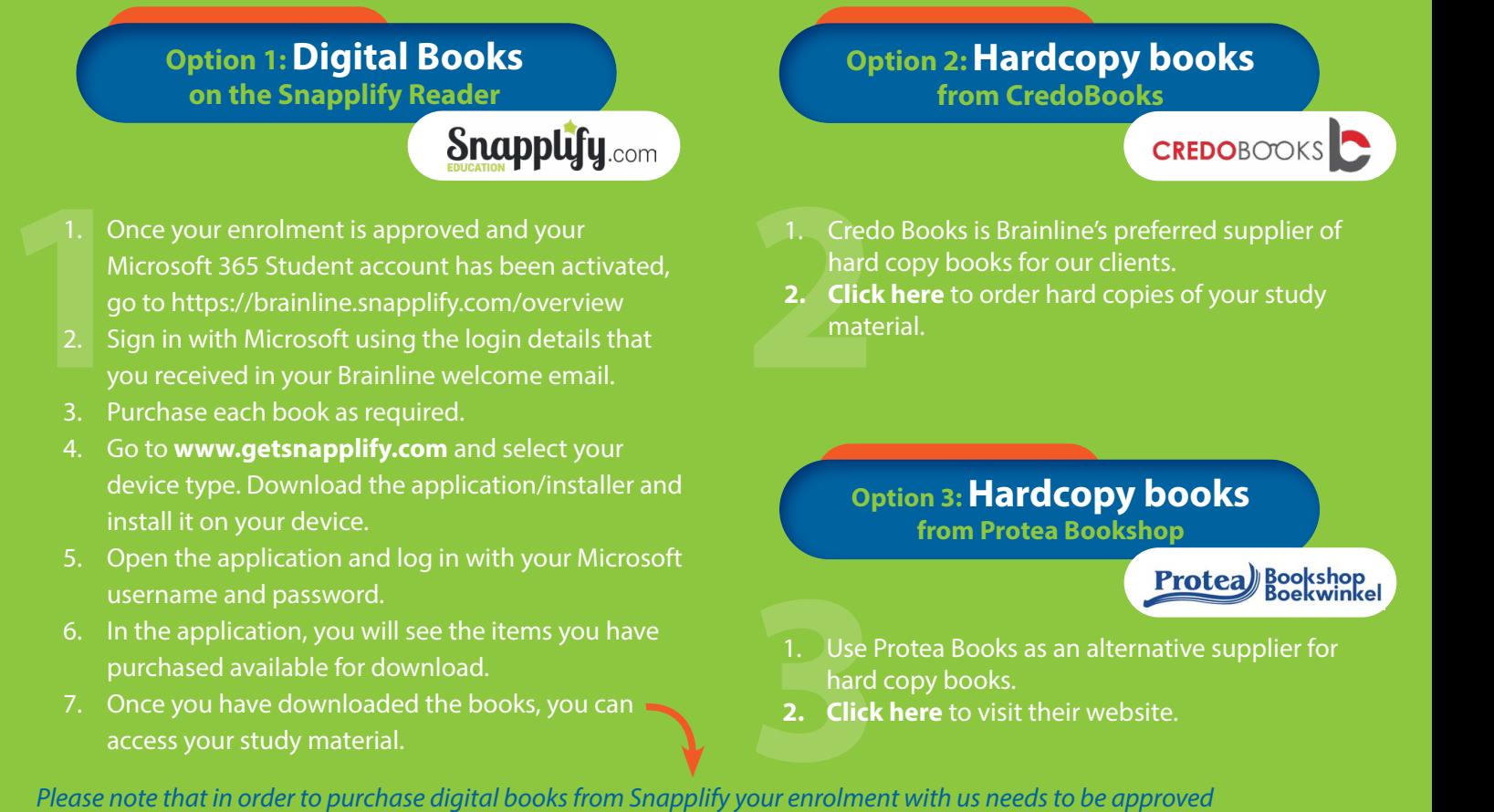

*first so that we can create a Microsoft account for the learner to login with. This will allow the Brainline student to choose from a list of prescribed books as well as integrate these books purchased to Brainline Cloud School.* <sup>6</sup>

**We remain committed to providing you with an uninterrupted, innovative, quality-driven online school experience. Once you enrol with us for 2021, you will never look back. We look forward to welcoming you to the Brainline family.** 

**The Brainline Team**

# Appendix

# <span id="page-7-0"></span>Snapplify Reader with enhanced capabilities

We are very proud to announce our partnership with Snapplify.com to bring our learners Snapplify's market leading reader. This will deliver nearly all the digital prescribed books to our learners.

The Snapplify Reader not only increases access to a **wider selection of books**, but also enables our learners to become part of a wider **digital library** which is soon to be announced. This reader promises **ease of use** across all platforms and all devices. This will replace the Brainline eReader which has become outdated and difficult to support.

> **Minimum operating system requirements**

Android 4.4 iOS 10 Mountain Lion OS Windows XP Chrome OS 50

**Minimum device specifications supported**

Dual-core processor At least 1GB RAM At least 16GB hard-disk space

**We trust that you will be as excited as we are to explore this new platform fully!**

# How will this affect me?

- The standard **licensing period** for a digital book on the Snapplify Reader is 425 days (approximately 14 months). Please take note of the expiration date when purchasing an ebook.
- The Brainline **Grade R–3 digital books**, as well as the **BrainMATHS programme** can only be bought from Snapplify.com.
- The Brainline Grade R–3 digital books, as well as the BrainMATHS programme are all **printable** from the Snapplify Reader.
- All **other digital books will not be printable** from the Snapplify Reader. Learners who prefer to print their prescribed materials are therefore advised to order hardcopies through Credobooks (www.credobooks.co.za).
- Due to restrictions imposed by publishing companies the printing functionality has been removed from all digital books on all current readers.

# Where do I start?

- 1. Enrol with Brainline at [www.mybrainline.com.](http://www.mybrainline.com)
- 2. Once your enrolment is approved, you will receive a welcome email with instructions on how to purchase your **digital books from [Snapplify.com](https://www.snapplify.com/)**.

#### **Grade R–3 Grade 4–12**

- 1. Enrol with Brainline at [www.mybrainline.com](http://www.mybrainline.com).
- 2. Once your enrolment is approved, you will receive a welcome email with instructions on how to purchase your **digital books from [Snapplify.com](https://www.snapplify.com/)**.

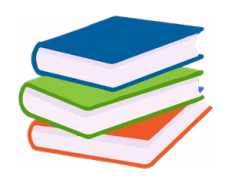

Alternatively, should you prefer colour printed and bound books, purchase them from [Credobooks](https://www.credobooks.co.za/) ([www.credobooks.co.za\)](https://www.credobooks.co.za/).

# What to look forward to on the Snapplify Reader

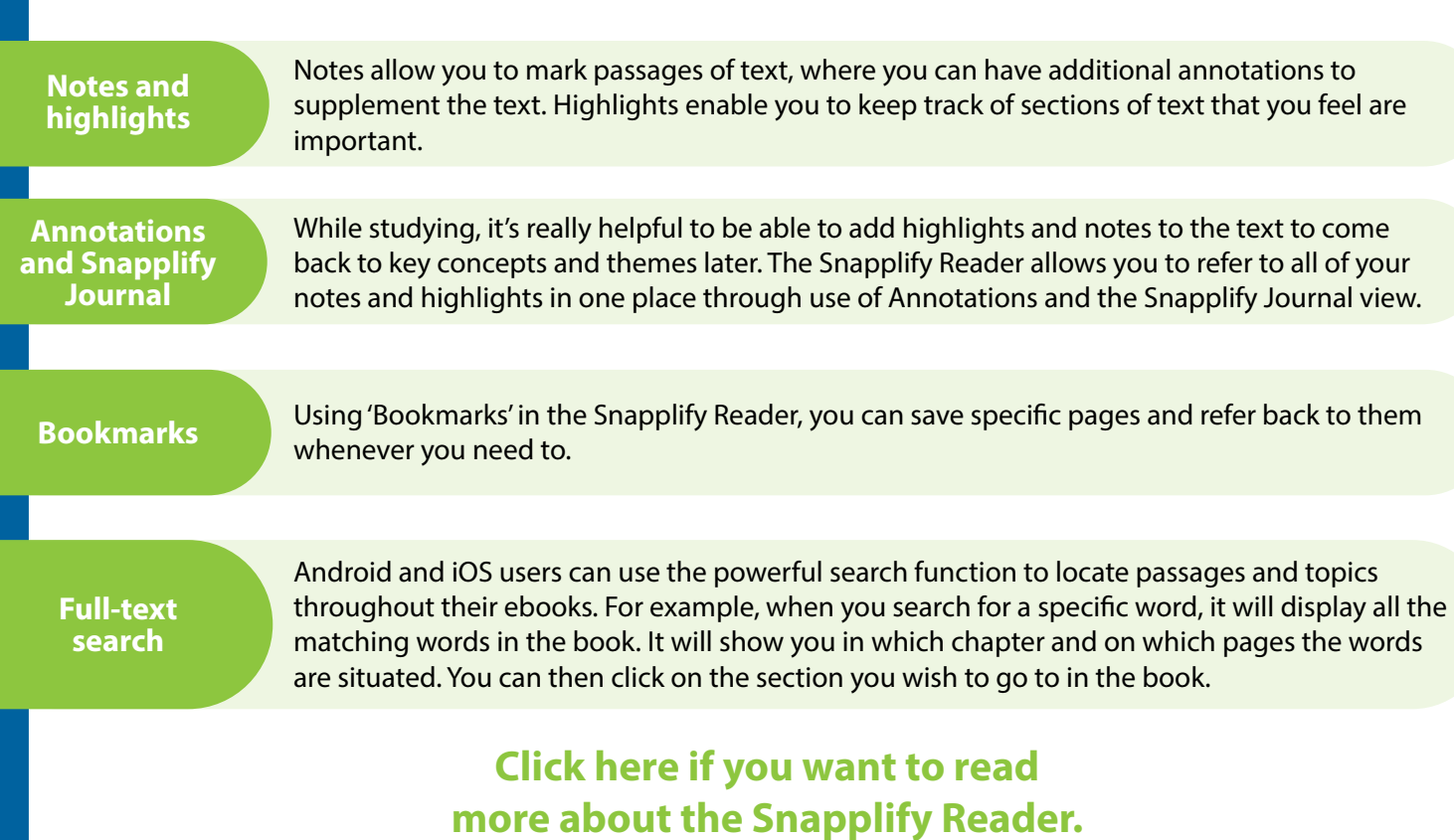

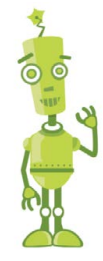

**You may also ask them questions through their live chatbot at www.snapplify.com**